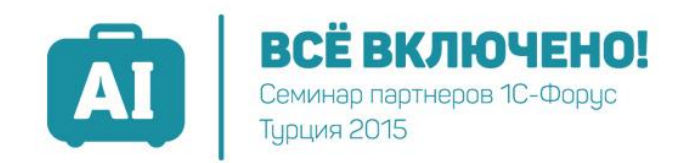

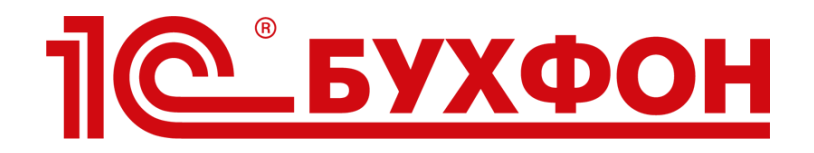

## Как за счет внедрения 1С-Бухфон повысить качество сопровождения клиентов Илья Табаев

Компания «Бухфон», 5 сентября 2015г.

# Что важно для бизнеса в кризис?

#### Новые клиенты

Новых клиентов нет. Закрывается предприятий больше, чем возникает новых

### Сохранение текущей клиентской базы

10 отвалившихся ИТС лишают компанию 350 тыс.р. дохода в год

### Перевод клиентов на регулярное обслуживание 3-4 тыс.р. ежемесячно лучше, чем 20 тыс.р. единоразово

### Повышение среднего чека

Делать клиентам больше предложений без дополнительных затрат

### Повышение эффективности ГЛ

Перевод обращений клиентов по услугам ИТС на вендоров

## Из анкетирования партнеров 1С-Форус (август 2015)

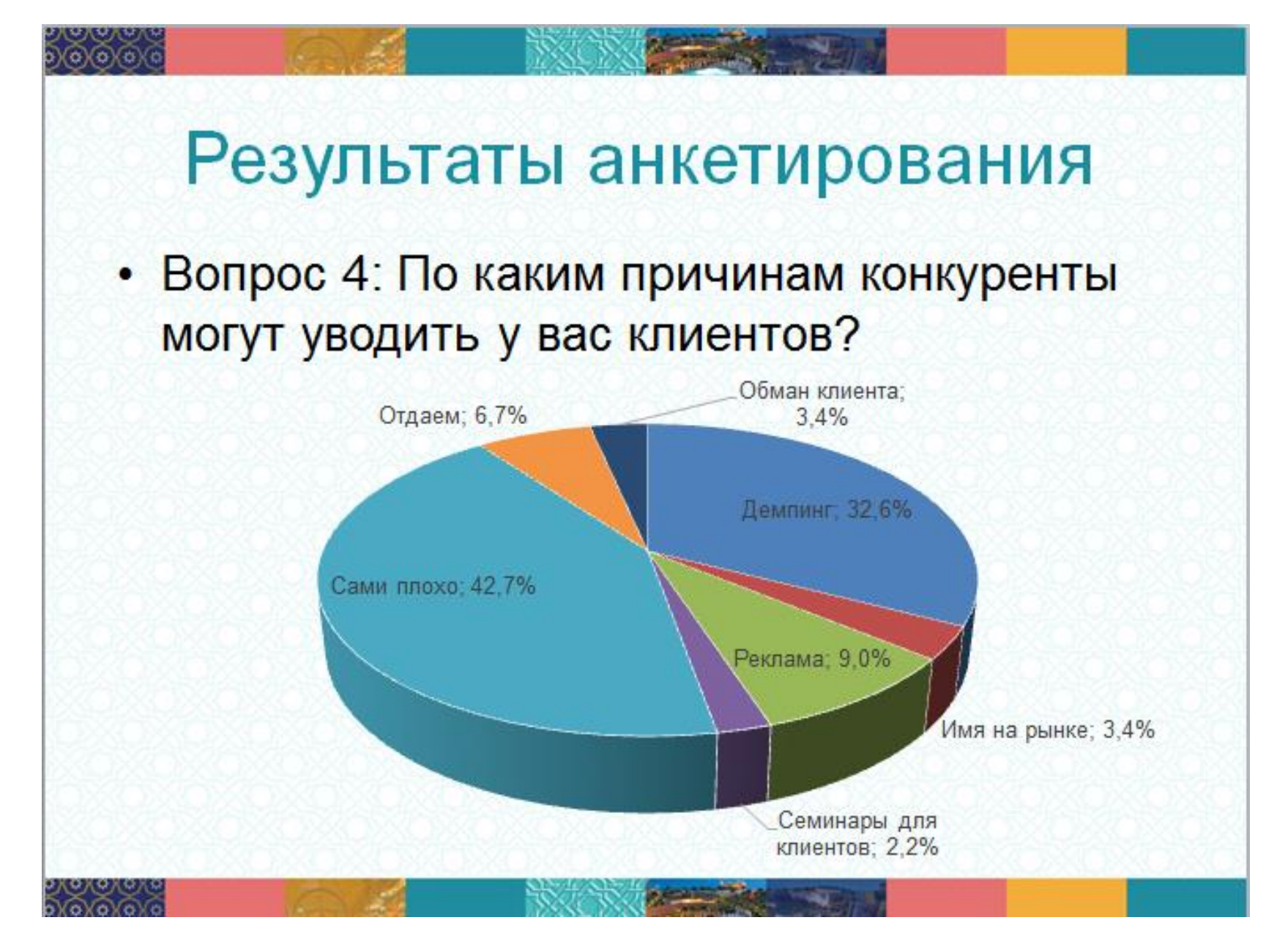

### Какие вопросы все больше волнуют многих партнеров в кризис

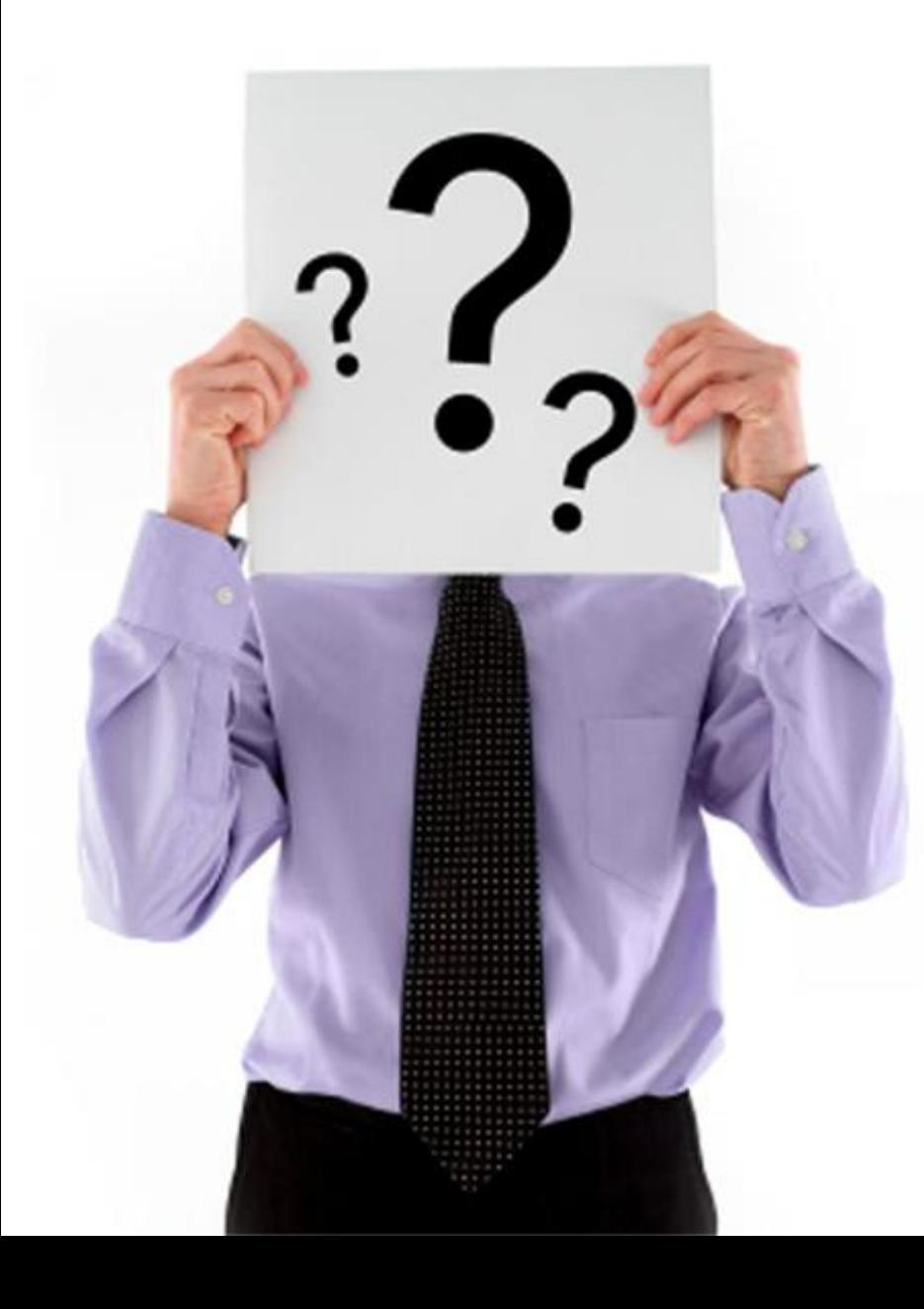

- Сколько клиентов не смогли до нас дозвониться и получить услуги? Про скольких клиентов мы забыли?
- $\checkmark$  Как провести оценку удовлетворенности качеством оказания услуг? Как повысить качество?
- $\checkmark$  Кому не забыть продлить ИТС в текущем месяце?
- $\checkmark$  Как сохранить лояльность клиентов?
- $\checkmark$  Как донести информацию об услугах компании, продаваемых продуктах?
- $\checkmark$  Как проконтролировать работу сотрудников?

**Для получения ответов в компаниях применяется множество инструментов**

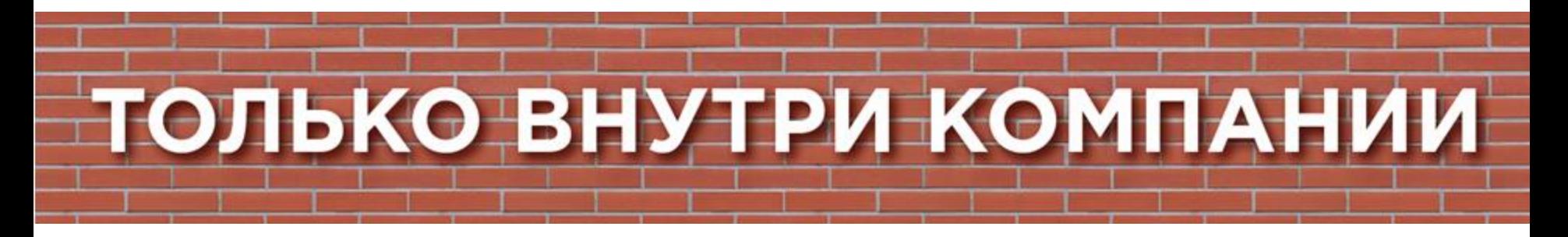

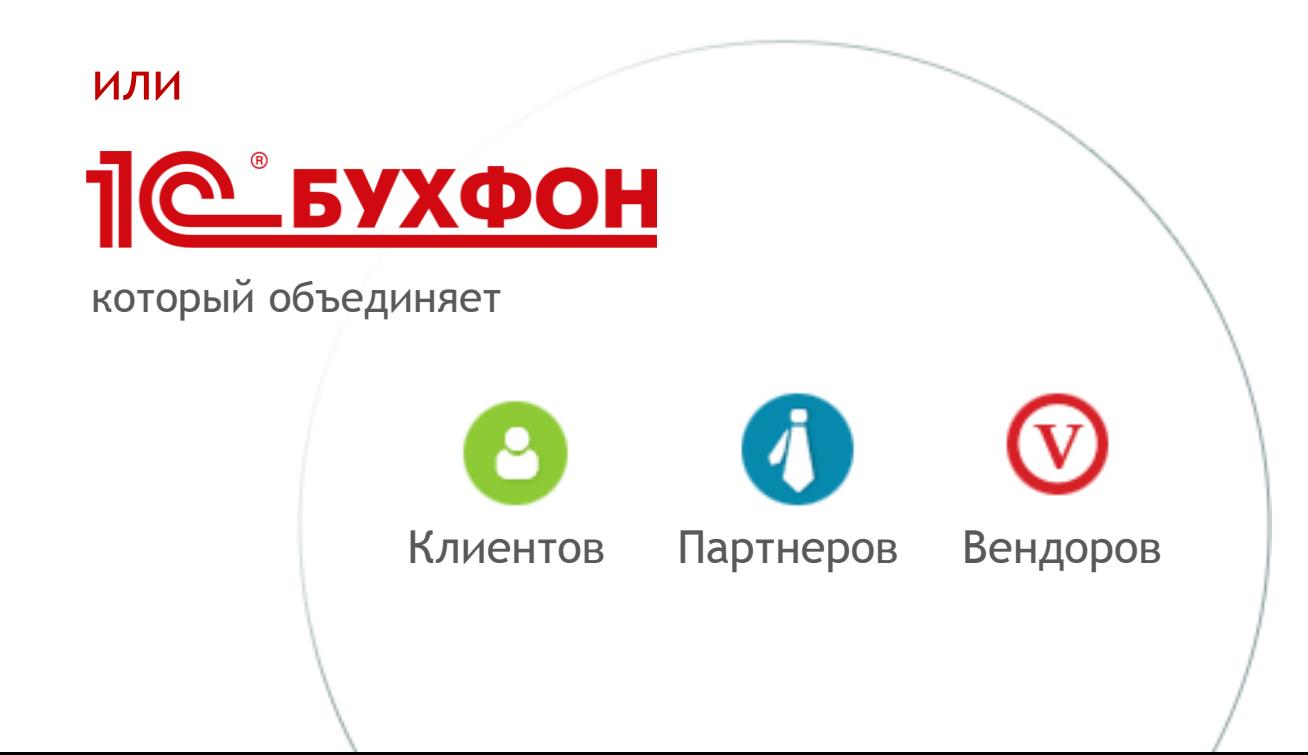

### Теория привлекательного качества (модель Кано)

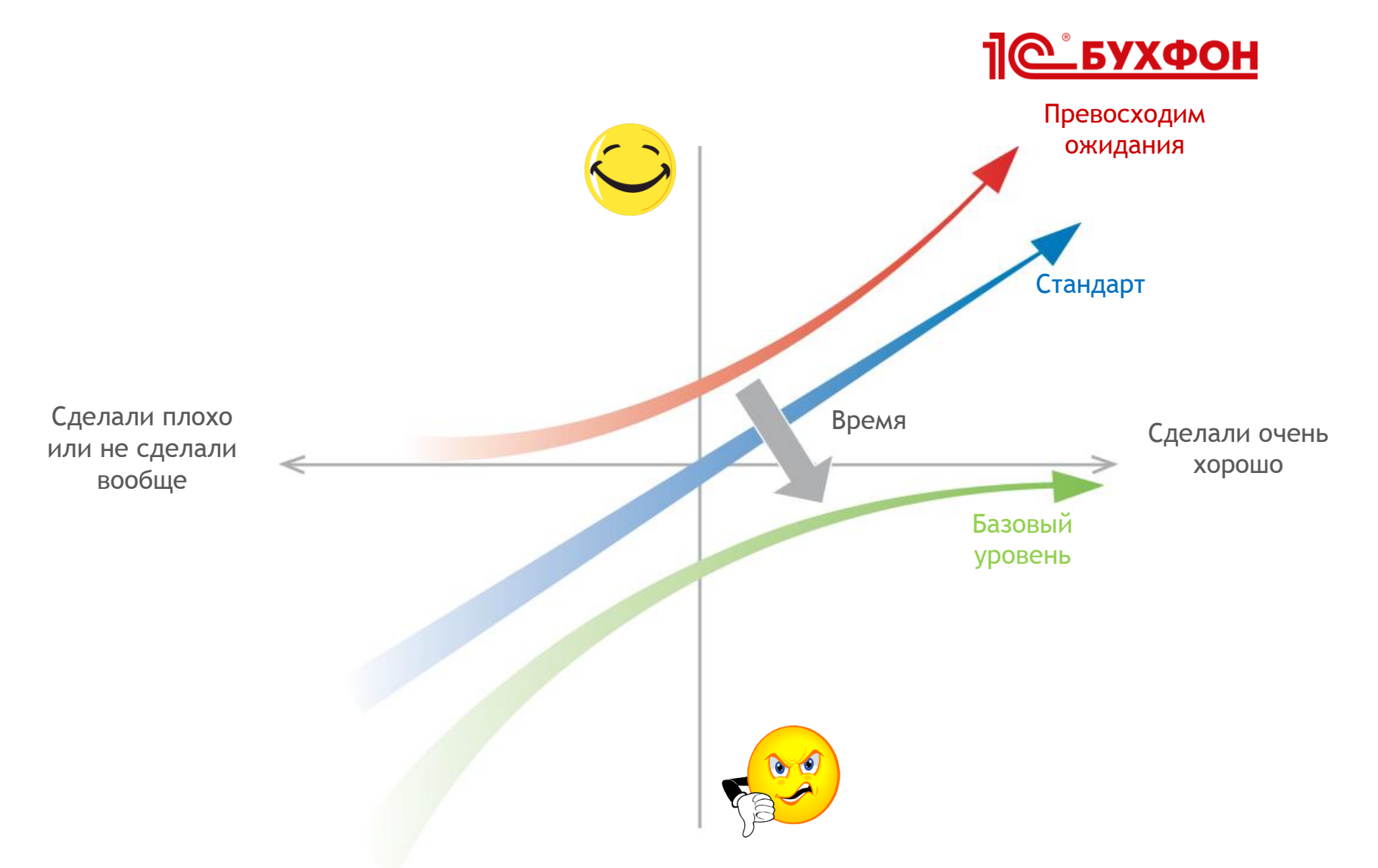

Настоящая сервисная компания знает потребности клиента лучше его самого

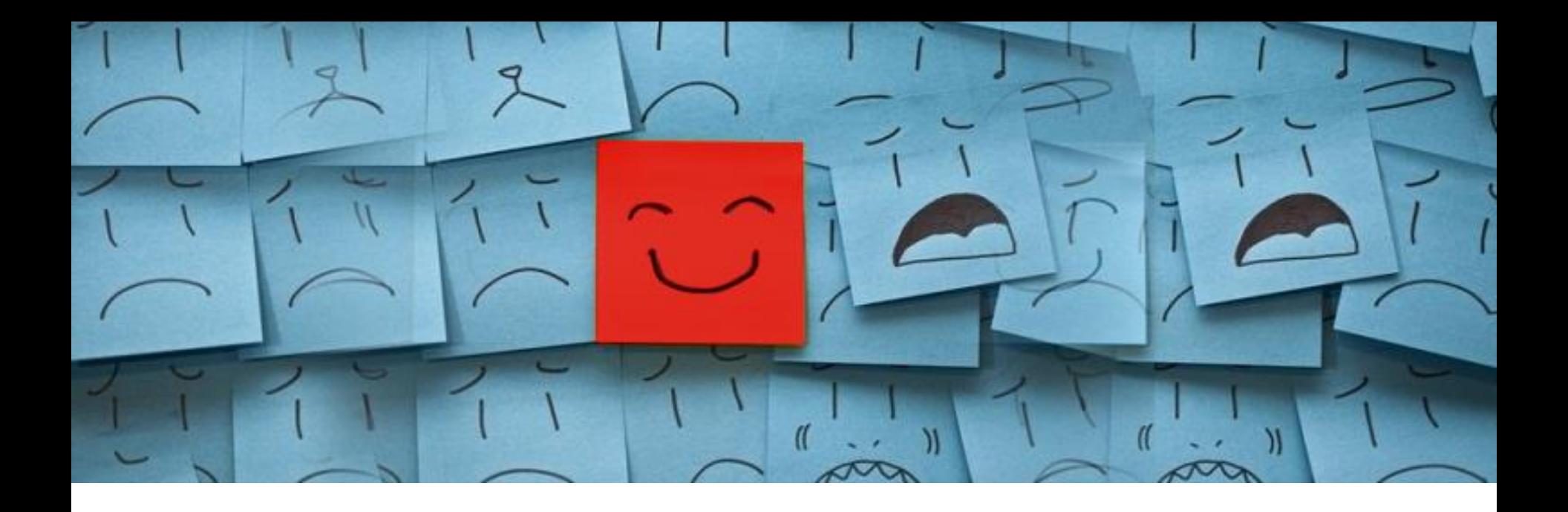

### Уникальность 1С-Бухфон (3 в 1):

- **«Единое окно» по всем вопросам** 1
- **Инструмент для работы с обращениями** 2
- **Канал технологичного продвижения товаров, услуг и ИТС** 3

## 1 1С-Бухфон – «единое окно» по всем вопросам

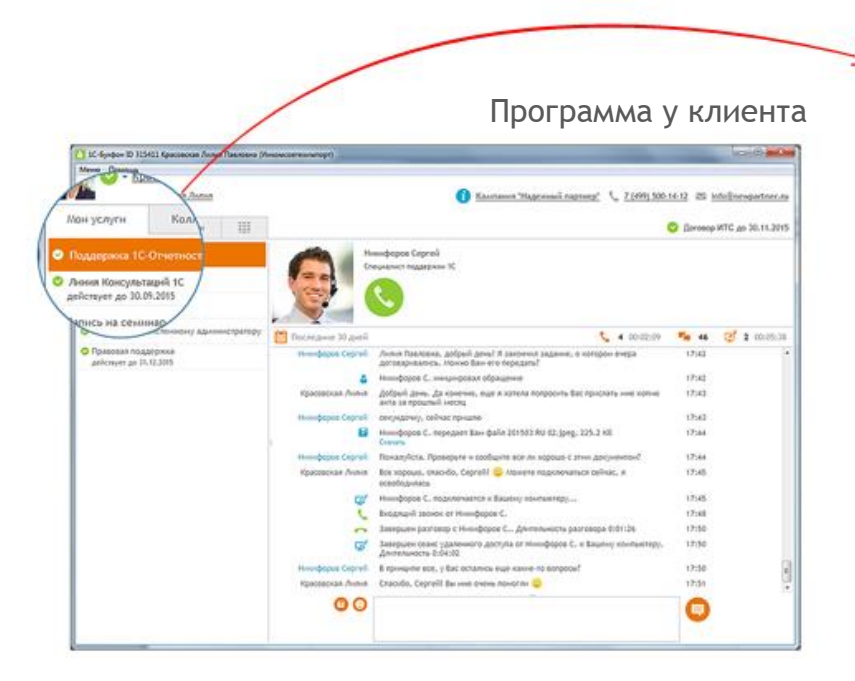

Услуги партнера

Любое количество Любые названия

#### Услуги вендоров

1С-Отчетность 1C-ЭДО 1С:Облачный архив 1С Фреш ИТС Отраслевой Всего 200+ услуг

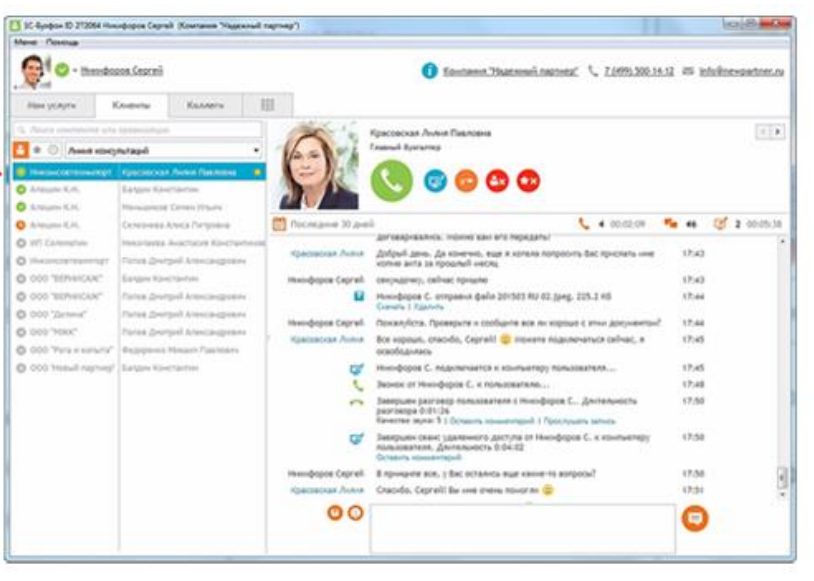

Программа у специалиста

#### Коммуникации

#### Чат

Звонки (+запись разговоров) Удаленный доступ (1:Много, Много:1) Передача файлов

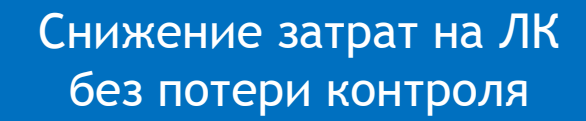

## 1С-Бухфон – инструмент для работы с обращениями 2

#### Программа у специалиста

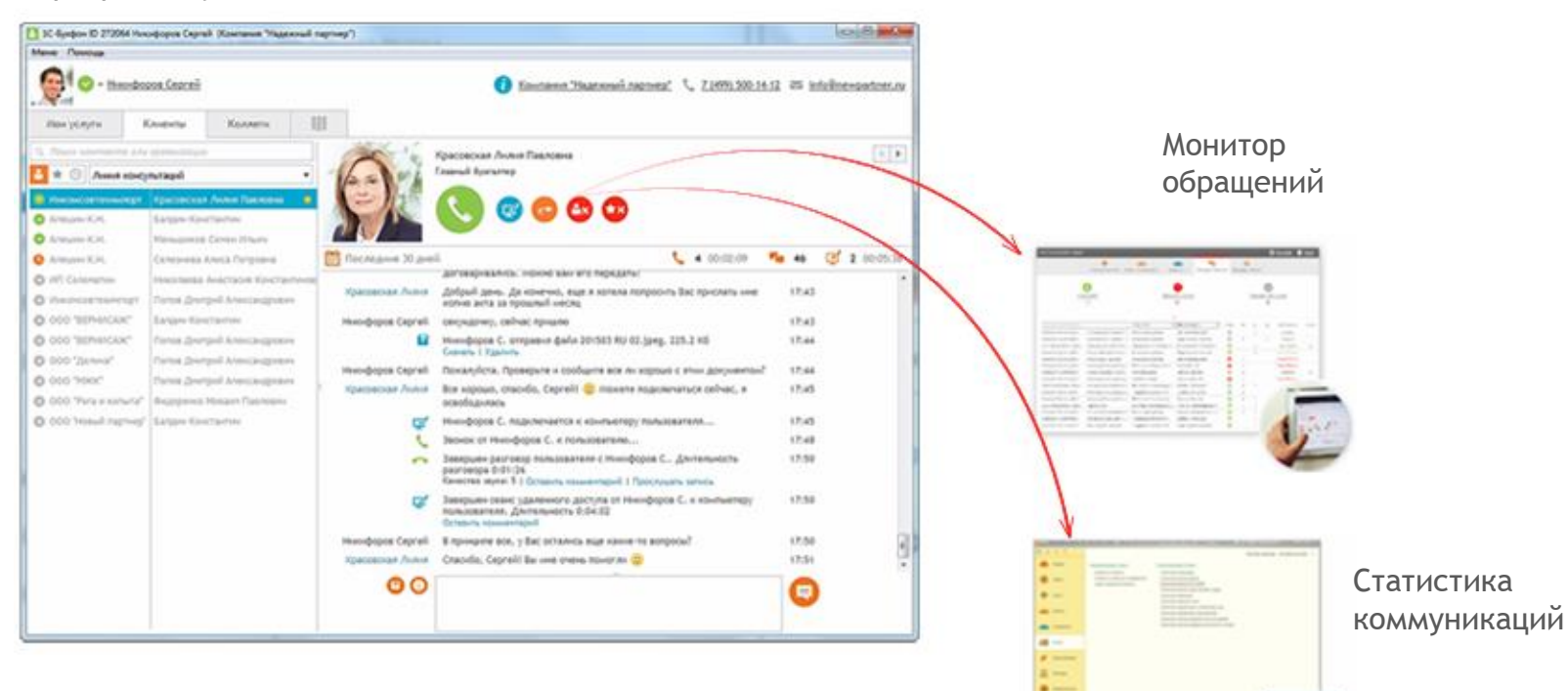

#### Работа с обращениями

Учет работ (начало, завершение) Переадресация работ Комментарии к звонкам и сеансам УД

#### Маршрутизация обращений

**API** 

Мгновенная доставка обращений Очередь обращений Система уведомлений

## 2 1С-Бухфон – инструмент для работы с обращениями

#### Смолянинов Д. завершил работу с Вашим обращением

09:22

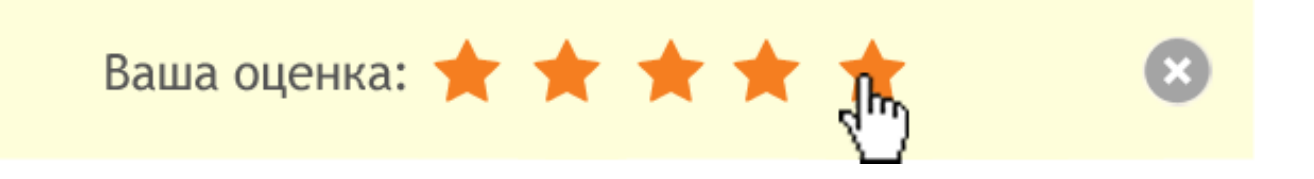

#### Оценка качества

Оценки выставляют сами пользователи (от 1 до 5) Есть возможность прокомментировать оценку Оценки видны в программе, отчете и Online мониторе E-mail уведомления об оценках

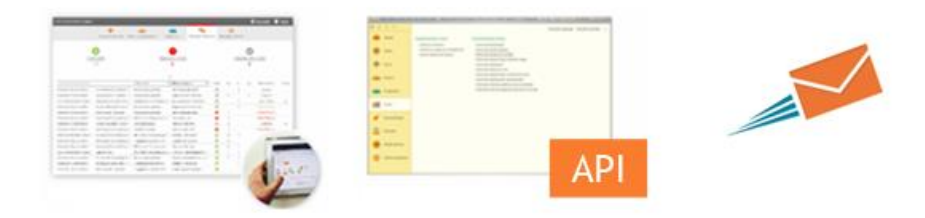

## 2 1С-Бухфон – инструмент для работы с обращениями

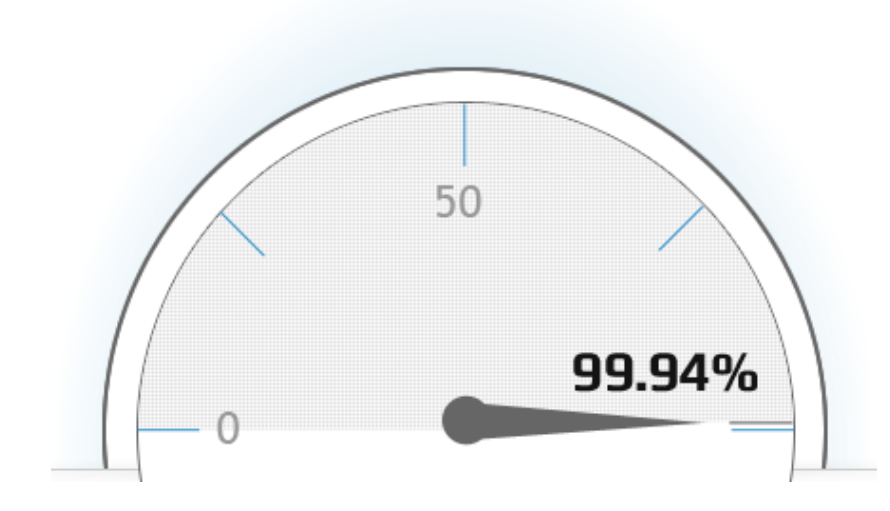

99,94% Uptime (время доступности серверов)

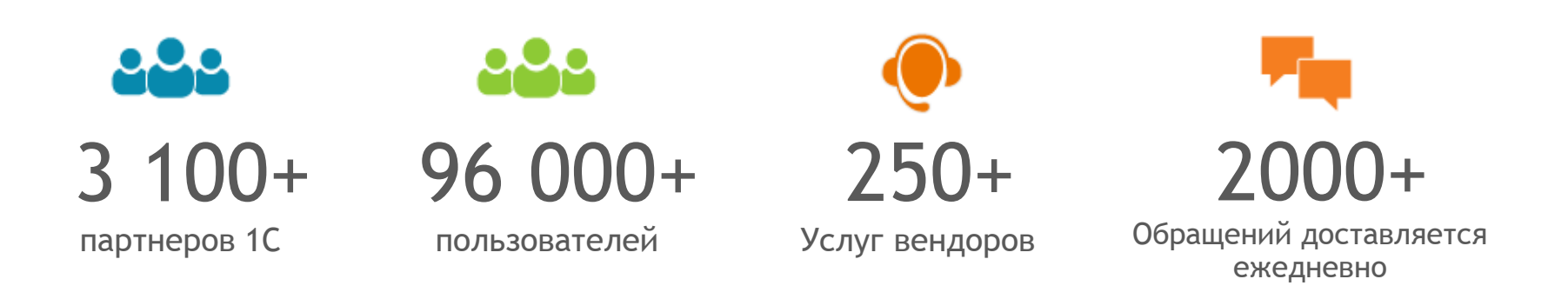

## 1С-Бухфон – канал технологичного продвижения товаров, услуг и ИТС 3

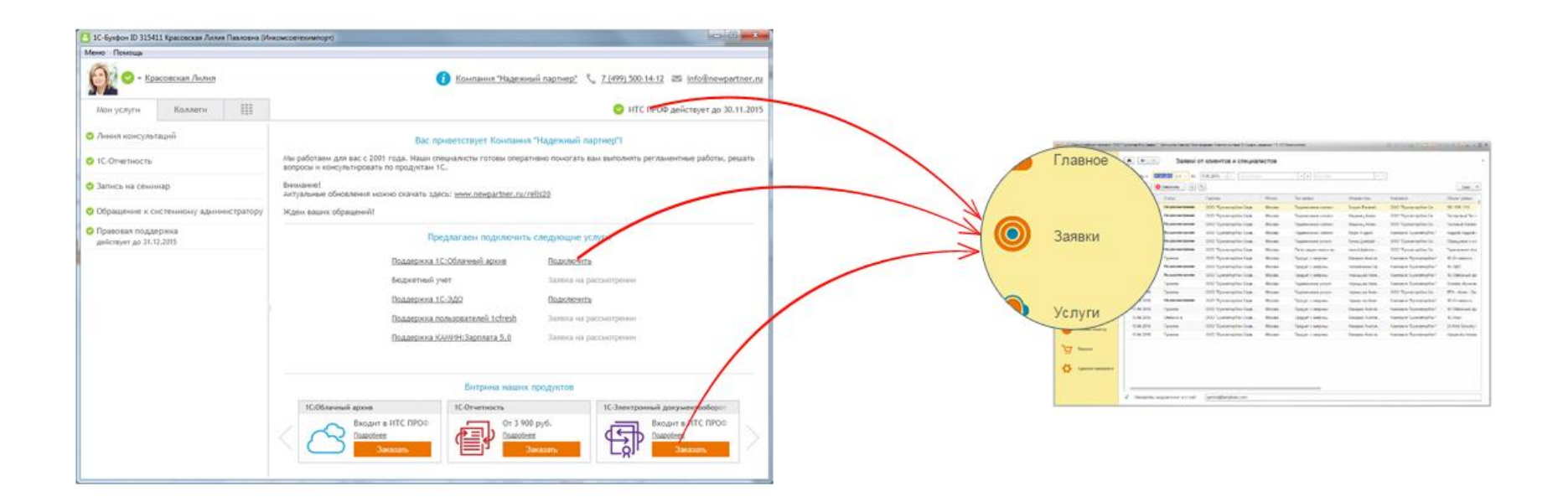

#### Витрина

1С-Отчетность 1С-ЭДО 1С:Облачный архив 1С:Линк Свои продукты (доп. опция)

#### Рекламирование услуг

Любые услуги Любое их количество Ссылка на описание

### Индикатор ИТС

Предупреждает об окончании договора ИТС Позволяет отправить заявку на продление

## 1С-Бухфон – канал технологичного продвижения товаров, услуг и ИТС 3

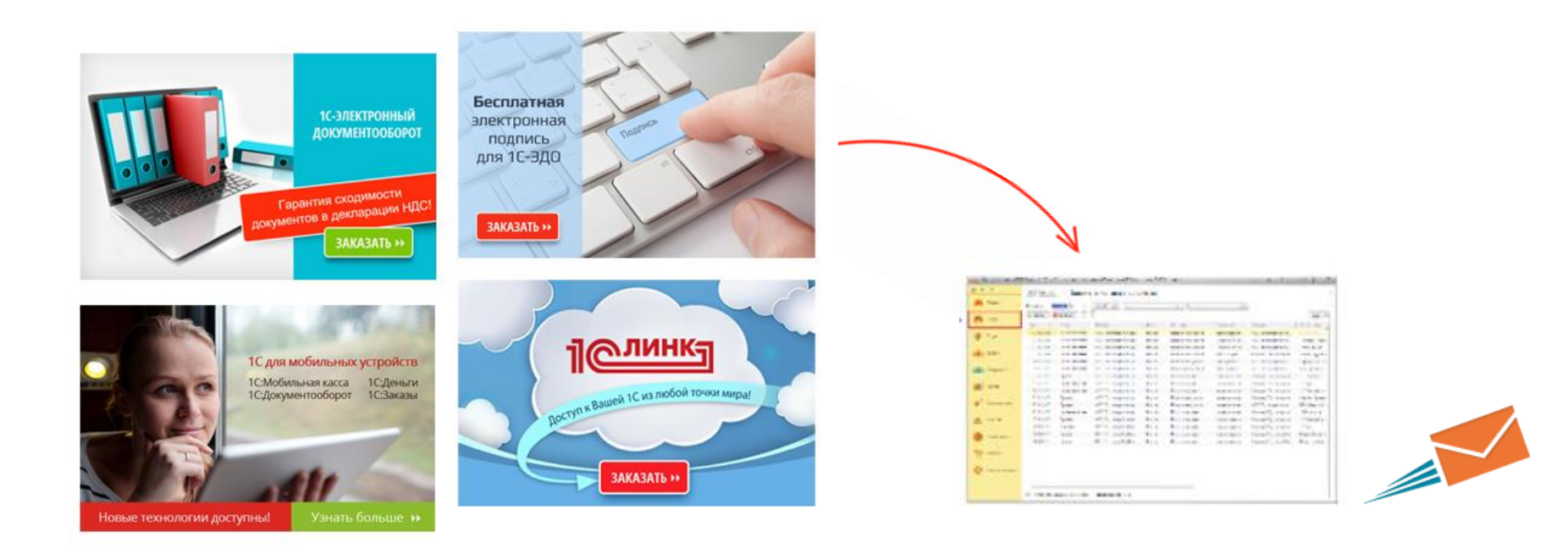

#### Стартовая заставка программы

Кликабельность Журнал кликов E-mail уведомления о кликах Ограничение количества показов (скоро)

Анализируйте статистику Улучшайте рекламные предложения Доводите каждый клик до продажи

Из анкетирования партнеров 1С-Форус (август 2015)

# Результаты анкетирования

• Вопрос 8: Что на ваш взгляд руководитель клиента ждет от вас?

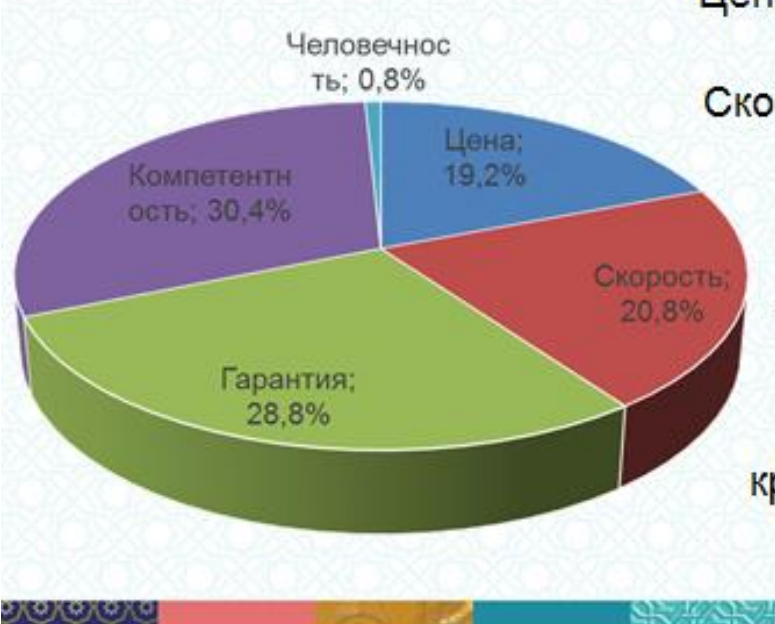

Цена: Улан-Удэ, Красноярск, Хабаровск

Скорость: Хабаровск, Тюмень, Иркутск, Абакан, Чита

Гарантия: Улан-Удэ, Томск, Тюмень, Новокузнецк, Владивосток

ИТ-компетентность: большинство. кроме Улан-Удэ, Тюмень, Хабаровск, Новокузнецк

## **Что отмечают клиенты?**

(из опроса Центров сопровождения по ИТС, август 2015)

- Удобно, что в нерабочее время можно написать, и вы утром реагируете.
- Нравится возможность из одной программы обращаться и на линию консультаций и по вопросам 1С-Отчетности.
- Даже при отсутствии куратора связываюсь с другим консультантом. Удобно.
- Удобно в работе, быстрое соединение с нужным специалистом.
- Хорошая скорость реакции на обращения.
- Быстрый обмен файлами.
- Не нужно каждый раз диктовать свой ИНН и рег. номер программы.
- Экономия на услугах связи.
- $\checkmark$  Можно оценить работу специалиста.
- Удобно оставить сообщение и знать, что его прочтут.
- Проще дозвониться.

*«Чаще всего люди не понимают, что им на самом деле нужно, пока сам им этого не покажешь»*

Стив Джобс

# **Что отмечают партнеры?**

(из отзывов партнеров на buhphone.com)

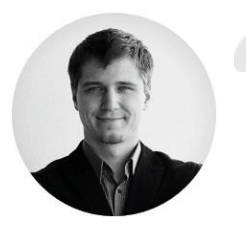

Скорость реакции на обращения выросла в 20 раз

Возможность прямого рекламного воздействия

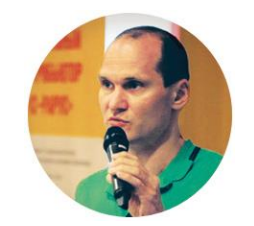

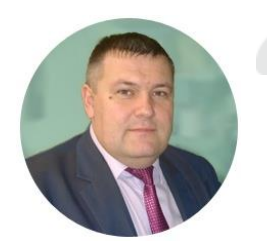

Средний отвал платных договоров уменьшился с 33 до 7,4%

• Среднемесячная выработка сотрудника увеличилась.

> • Время реагирования на заявку клиента резко уменьшилось.

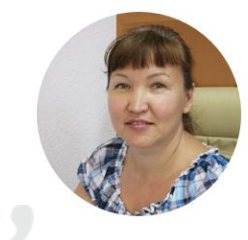

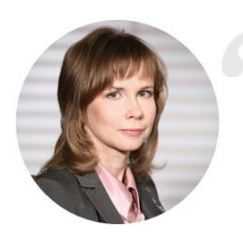

1С-Бухфон – индикатор лояльности пользователя 1С:ИТС

По расчетам - расходы на связь сократятся на 70%

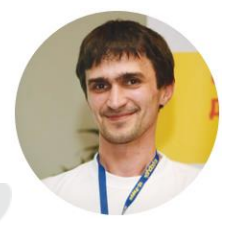

*«Три стадии признания научной истины: первая — «это абсурд», вторая — «в этом что-то есть», третья — «это общеизвестно»* Эрнест Резерфорд Почему некоторые партнеры пока не получили выгоды от применения 1С-Бухфон?

Низкий уровень внедрения 1С-Бухфон 1

#### Зарегистрированы не все клиенты ПРОФ (ТЕХНО)

#### *С кого брать пример?*

ПРОФИТ ДВ (Хабаровск, 120 клиентов) - подключили всех клиентов Иксайт (Сахалин, 221 клиентов) – подключили 80% клиентов

#### $\checkmark$  Не отслеживается авторизация клиентов в программе

#### *С кого брать пример?*

СИБКОН (Иркутсткая область, подключено 120 клиентов) – ежемесячно авторизуются 70% клиентов Автора Плюс (Омск, подключено 75 клиентов) – ежемесячно авторизуются 76% клиентов

### Бездействие, ожидание обращений клиентов

#### *С кого брать пример?*

ПрофиС-софт (Бурятия, подключено 58 клиентов) – ежемесячно обращаются более 50% клиентов Эталон-1 (Приморский край, подключено 194 клиента) – ежемесячно обращаются более 50% клиентов

### Почему некоторые партнеры пока не получили выгоды от применения 1С-Бухфон?

- Неверное позиционирование 1С-Бухфон для себя и клиентов 2
- Дополнительный канал связи
- Использование по желанию клиента

### *С кого брать пример?*

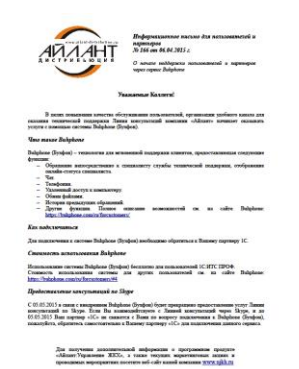

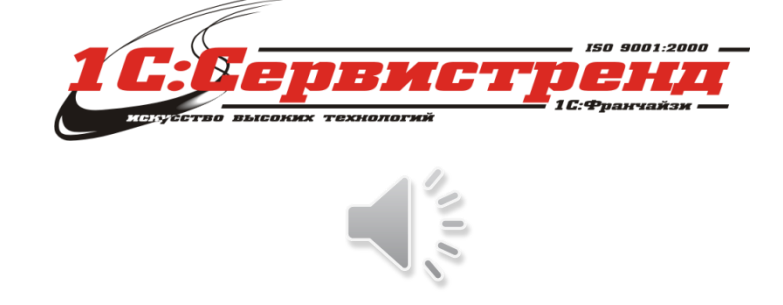

В связи с внедрением 1С-Бухфон прекращено предоставление услуги Линия консультаций по Skype

1С-БухФон позволяют нам совершенствовать систему поддержки пользователей, контролировать качество работы и продвигать нашу продукцию и услуги!

Д. Накапкин, 1С:Сервистренд

И. Вершинин, Айлант

### Почему некоторые партнеры пока не получили выгоды от применения 1С-Бухфон?

- Не использование бесплатных средств продвижения в 1С-Бухфон 3
- $\checkmark$  Рекламирование услуг на приветственной странице
- $\checkmark$  Рекламирование сервисов ИТС на Витрине продуктов
- Продление договоров ИТС

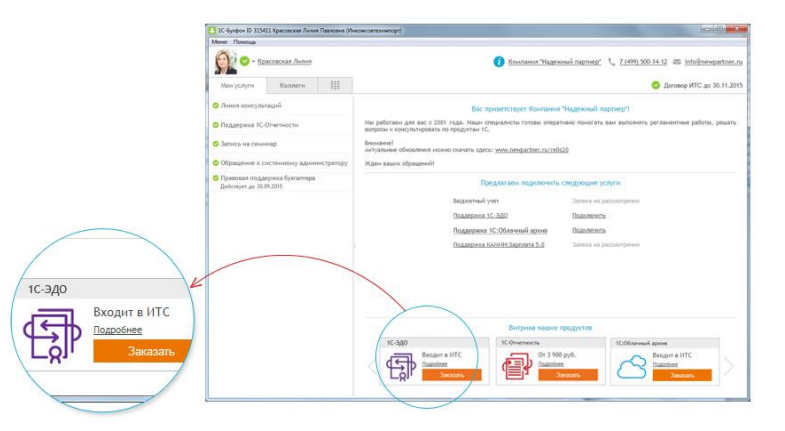

#### **Статистика с 13 мая по 14 июля в РФ (2 месяца)**

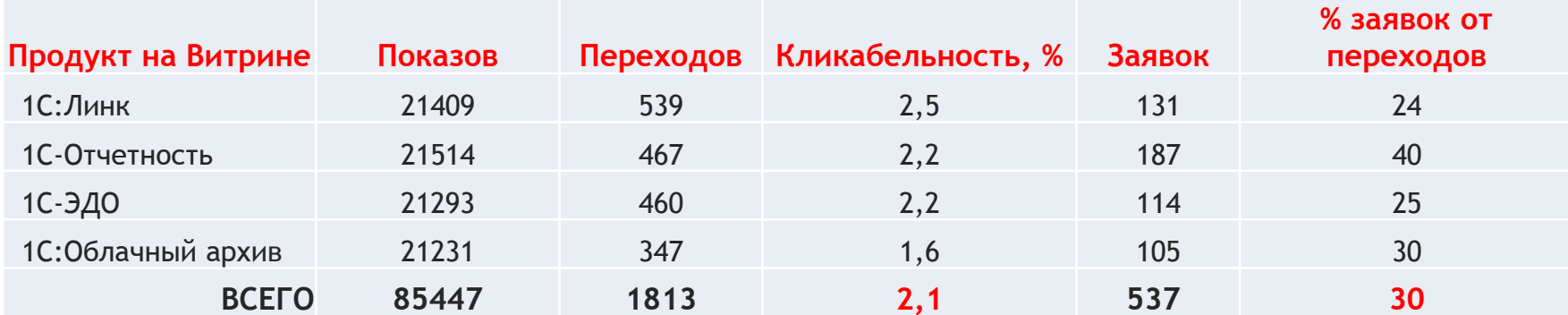

## Оценка усилий партнера по внедрению 1С-Бухфон

- Изучить возможности 1С-Бухфон:
	- Прослушать вебинар-практикум для сотрудников (до 1 часа).
	- Прочитать документацию (25 страниц с картинками, 1 час)
	- Пройти online тестирование на сайте buhphone.com (15 минут).
- Настроить личный кабинет в «облаке» 1С-Бухфон (2 часа):
	- Придумать состав услуг, которые будут оказываться клиентам.
	- Зарегистрировать клиентов (автоматизировано с участием регионального менеджера).
	- Настроить маршрутизацию обращений и уведомления о пропущенный обращениях и поступающих заявках.
	- Потренироваться, задать вопросы через 1С-Бухфон: Общие вопросы или Техподдержка.
- Запустить 1С-Бухфон у своих клиентов и показать как пользоваться.
	- Запуск при встрече, демонстрация работы клиенту и пробное обращение (15 минут).
	- Отслеживать запуск программы у клиентов с помощь отчета «Статистика подключения пользователей».
- Отвечать клиенту через 1С-Бухфон (не зависимо от канала обращения).
- Взаимодействовать с разработчиком по услугам «1С-Бухфон: Общие вопросы» и «1С-Бухфон: Техподдержка».

### Что мешает партнерам активно использовать 1С-Бухфон?

#### Негативный опыт использования в прошлом

- Нестабильность, ошибки
- Жалобы клиентов
- Сопротивление персонала
- Сопротивление клиентов

#### Недостаточный уровень знания функционала и возможностей

- Не отслеживание новостей на buhphone.com
- Игнорирование информации в e-mail рассылках
- Не участие в вебинарах (обучающих, по новинкам и функционалу)

#### Непонимание как использовать возможности 1С-Бухфон

- Непривычные инструменты (работа с обращениями, заявками, стартовыми заставками, Витриной), непонятно, как с ними работать
- Нет взаимодействия со службами поддержки партнеров 1С-Бухфон

### Поддержка партнеров

#### Буклеты по внедрению

- Рекомендации для быстрого старта
- Секреты эффективного внедрения
- Бизнес-пакеты

#### Спрашивайте у дистрибьютора

#### Вебинары

- Обучение работе с 1С-Бухфон
- Использование дополнительного функционала 1С-Бухфон
- Инструменты для контроля качества услуг, продвижения и повышения лояльности клиентов

Заявки на участие направляйте дистрибьютору

#### Online поддержка и консультирование

- «1С-Бухфон: Общие вопросы» для связи с региональными менеджерами
- «1С-Бухфон: Техподдержка» для связи с технической поддержкой

Инструкции по подключению на buhphone.com

#### Используйте материалы по внедрению 1С-Бухфон на buhphone.com

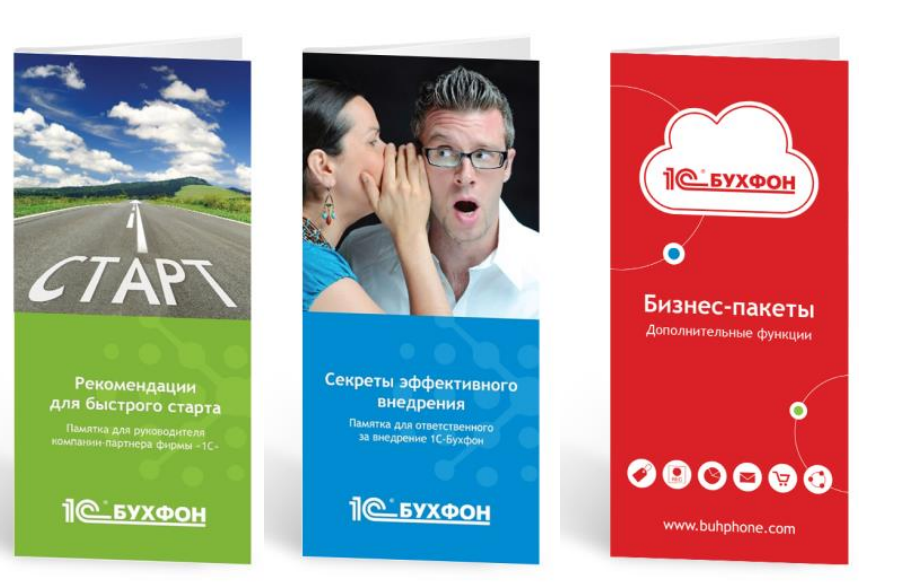

### Планы по развитию функциональности

- Мобильное приложение и адаптация интерфейса программы.
- Улучшение работы удаленного доступа (ускорение соединение, запуск приложений с повышенными правами, преодоление блокировки экранов, улучшенный интерфейс).

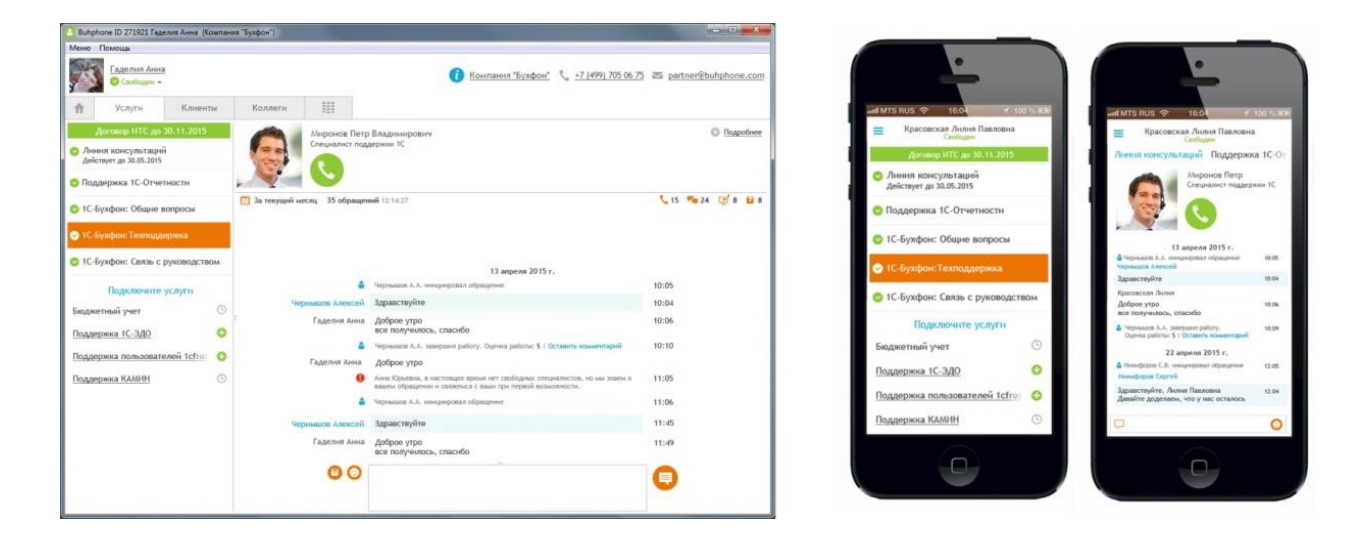

- Поддержка приоритетов «Специалист по сопровождению», «Клиент менеджер».
- Расширение линейки доп.функций: поддержка тарифных планов и SLA.
- Таргетирование инструментов продвижения.

## Что можно сделать уже сегодня?

## Не подключены к 1С-Бухфон?

- $\checkmark$  Отправьте заявку на подключение с buhphone.com
- Обратитесь к дистрибьютору

## Не проходили обучение по 1С-Бухфон?

- Подайте заявку дистрибьютору на обучающий вебинар
- $\checkmark$  Поручите сотрудникам пройти онлайн-тестирование на buhphone.com
- $\checkmark$  Изучите информацию для партнеров на buhphone.com
- Подключите в свою программу 1С-Бухфон услуги
	- «1С-Бухфон: Общие вопросы»
	- «1С-Бухфон: Техподдержка»
- Задавайте вопросы

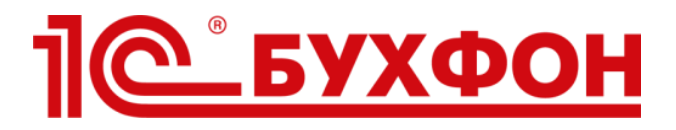

## Спасибо за внимание!

## Есть вопросы по 1С-Бухфон? Идеи, как можно улучшить 1С-Бухфон! Давайте обсудим!

## Илья Табаев

1С-Бухфон: Связь с руководством tabaev@buhphone.com +7 (905) 819 23 15

## Чтобы было интереснее… ВОПРОС!

Расскажите, где и как в 1С-Бухфон настроить получение информации о «плохой» оценке от клиента за качество оказанных услуг на свой e-mail?

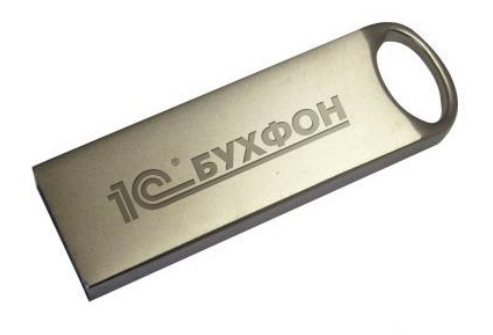